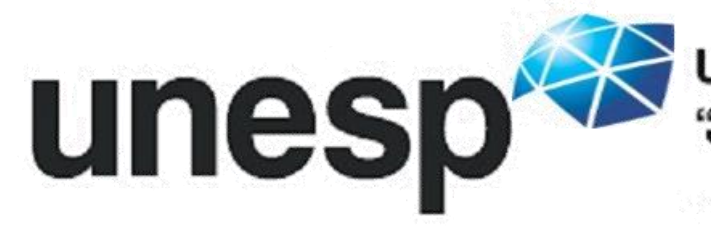

UNIVERSIDADE ESTADUAL PAULISTA "JÚLIO DE MESQUITA FILHO"

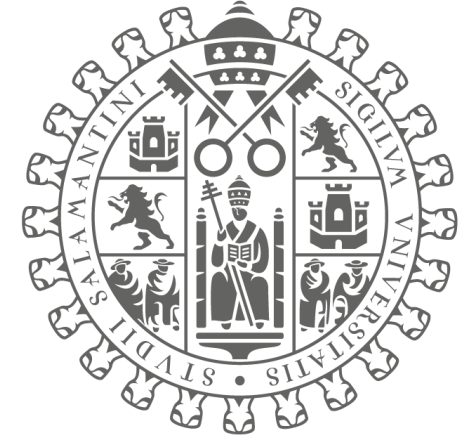

# VNiVERSiDAD **BSALAMANCA**

**CAMPUS DE EXCELENCIA INTERNACIONAL** 

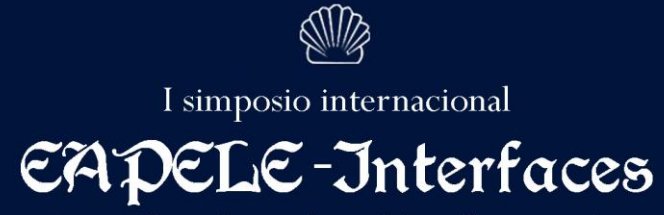

ensino e aprendizagem de português e espanhol como línguas estrangeiras

#### 27-28.OUT.2022

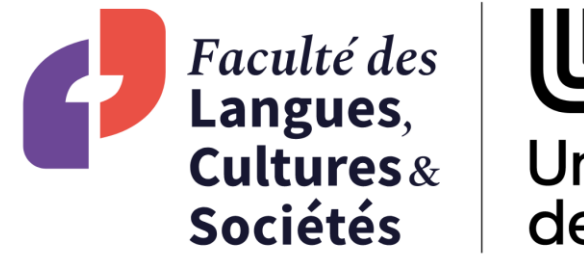

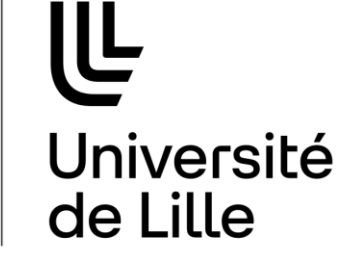

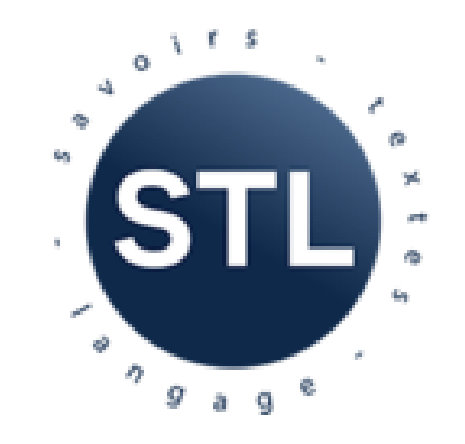

## A UTILIZAÇÃO DE FERRAMENTAS ONLINE PARA A REVISÃO E A CORREÇÃO DE TEXTOS EM PLNM: PRIMEIROS PASSOS DE UM DISPOSITIVO

Liliane Santos

liliane.santos@univ-lille.fr

## NA UNIVERSIDADE

## 1. Organização

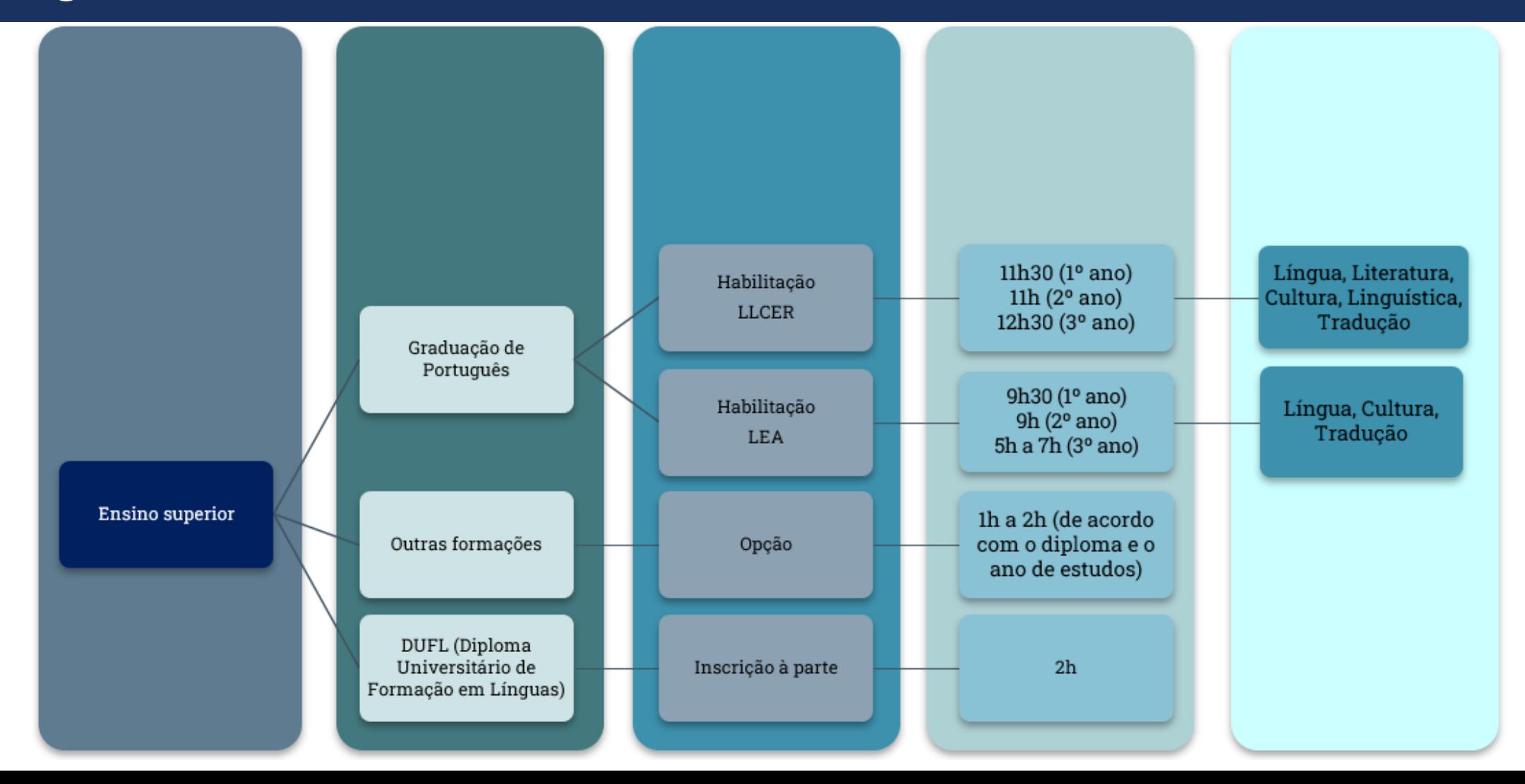

### 2. Habilitação LLCER (Línguas, Literaturas e Culturas Estrangeiras e Regionais)

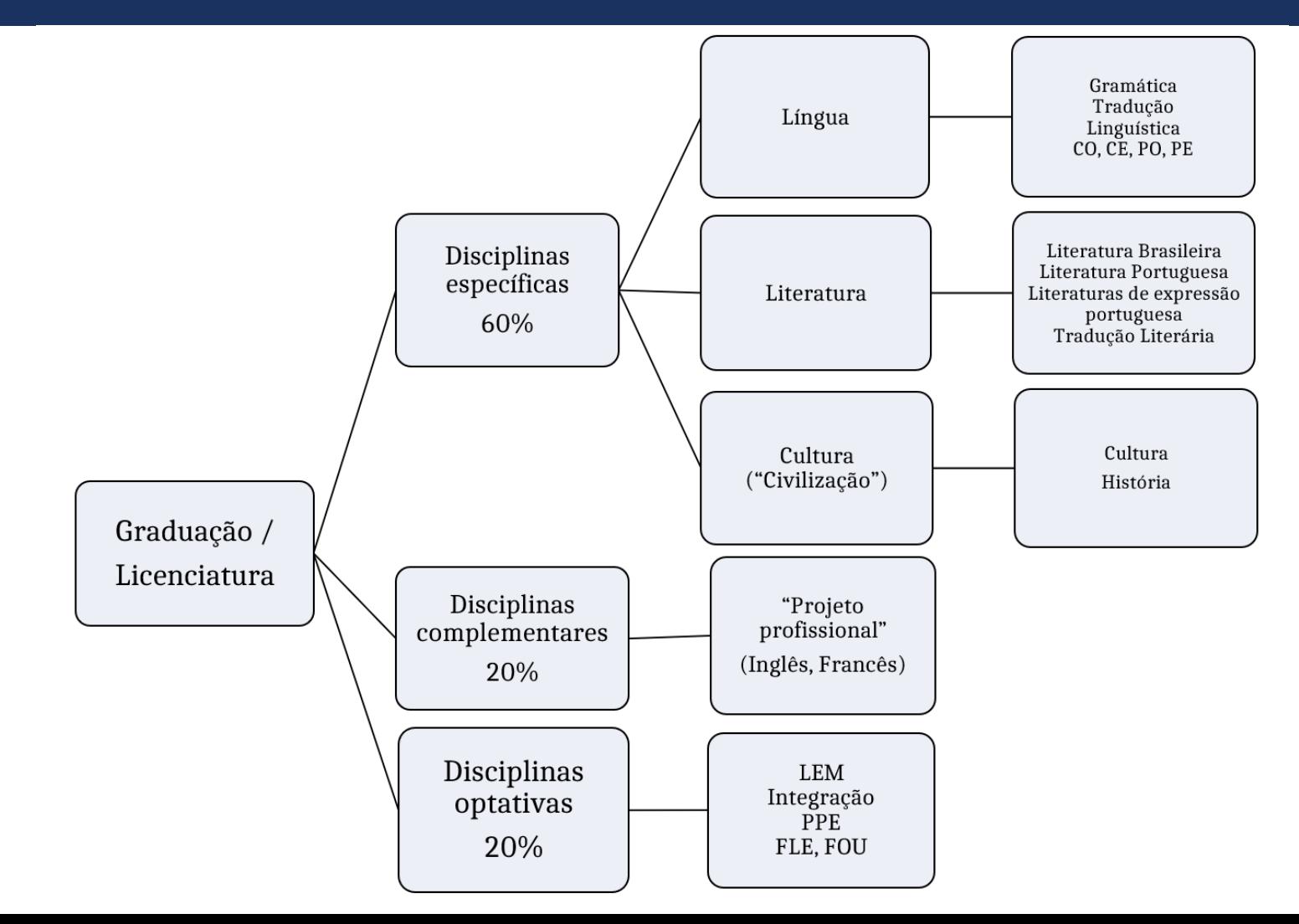

### 3. Habilitação LEA (Línguas Estrangeiras Aplicadas)

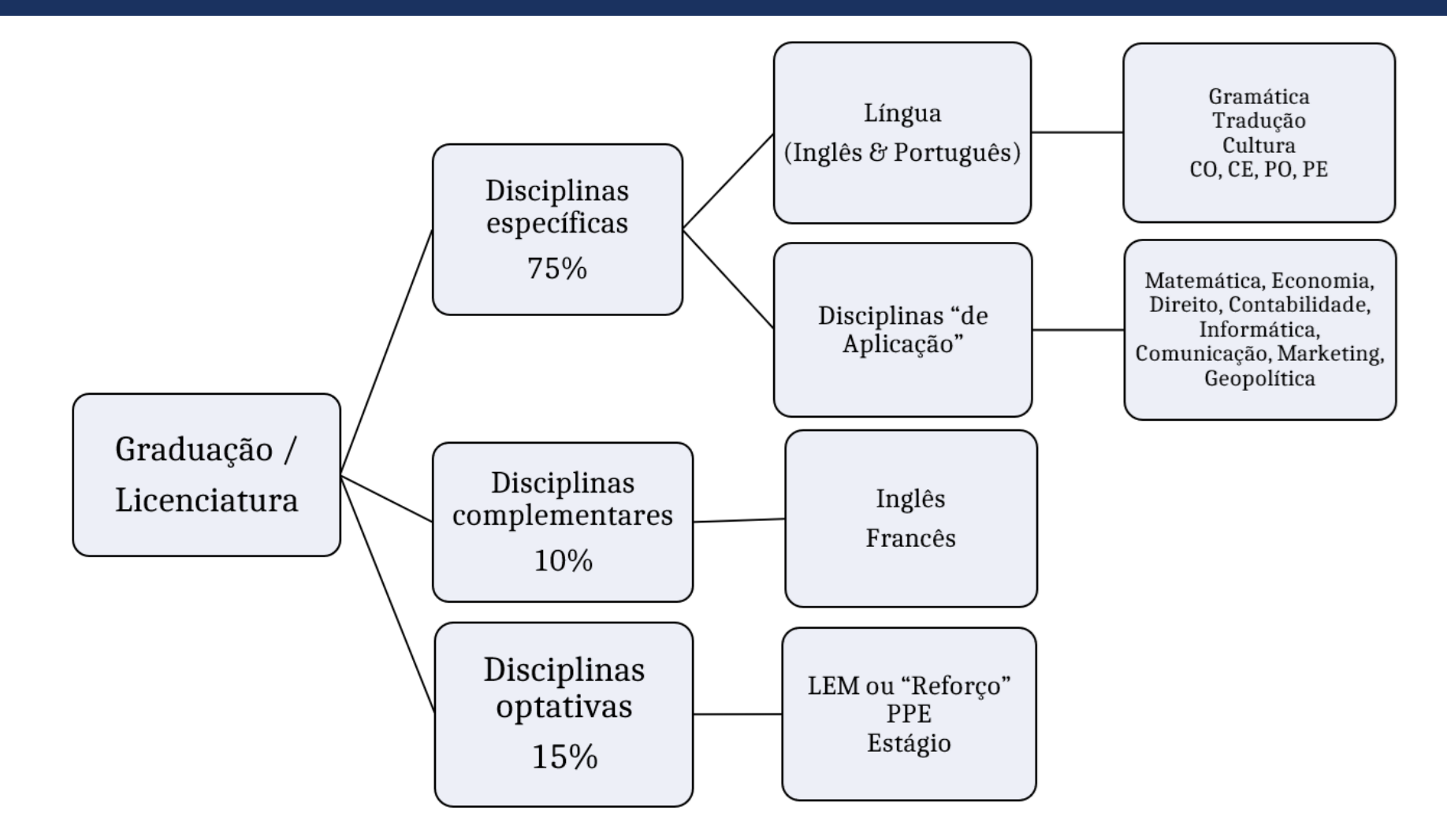

## NA UNIVERSIDADE DE LILLE<sup>I</sup>

## 4. Diferentes públicos

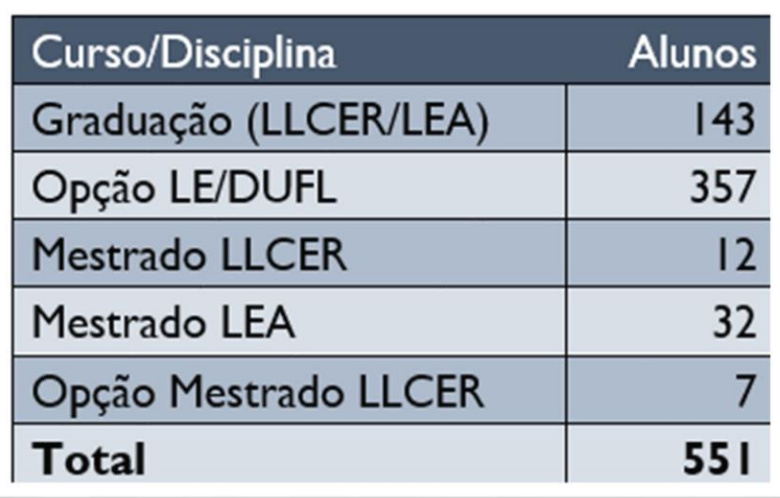

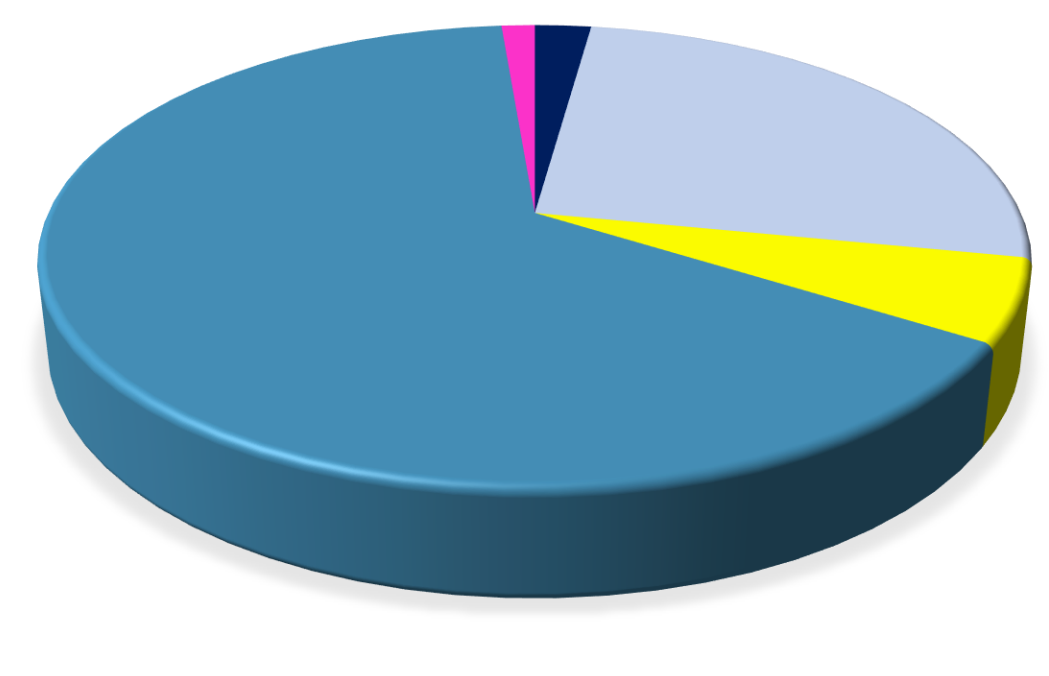

**Mestrado LLCER (2,2%) Graduação LLCER/LEA (25,9%) Mestrado LEA (5,8%) Opção LE/DUFL (64,8%) Opção Mestrado LLCER (1,3%)**

#### **Ano letivo 2021-2022**

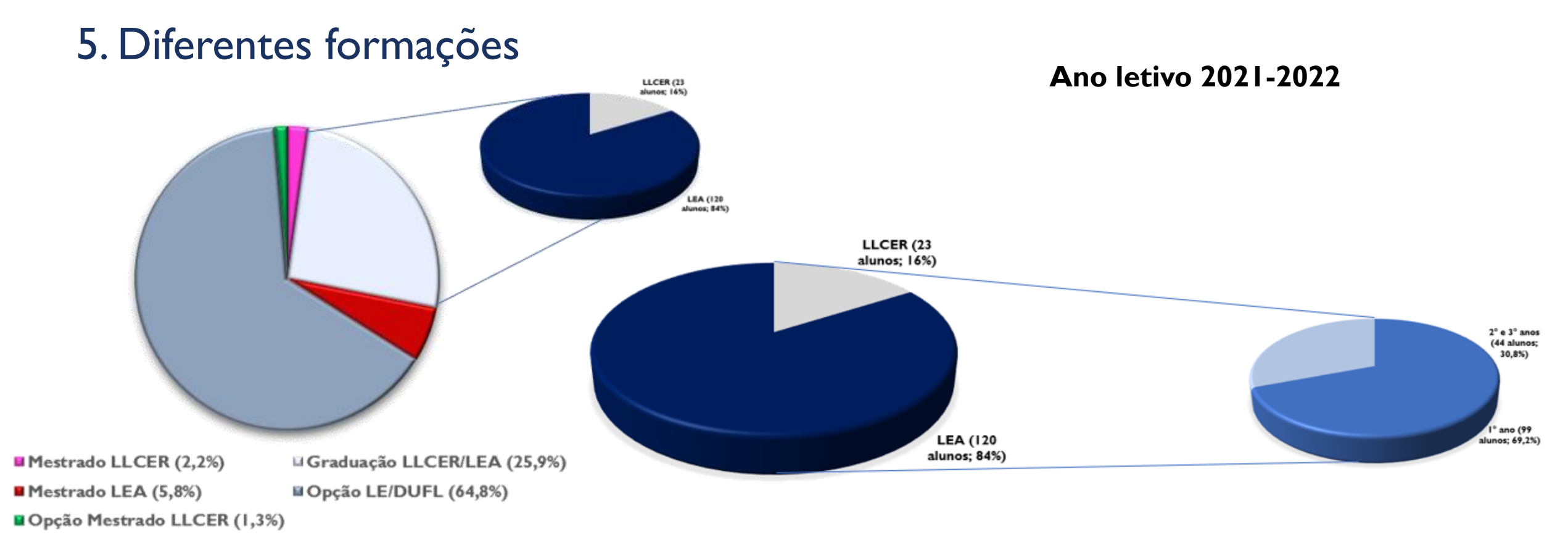

### 6. Diferentes línguas maternas

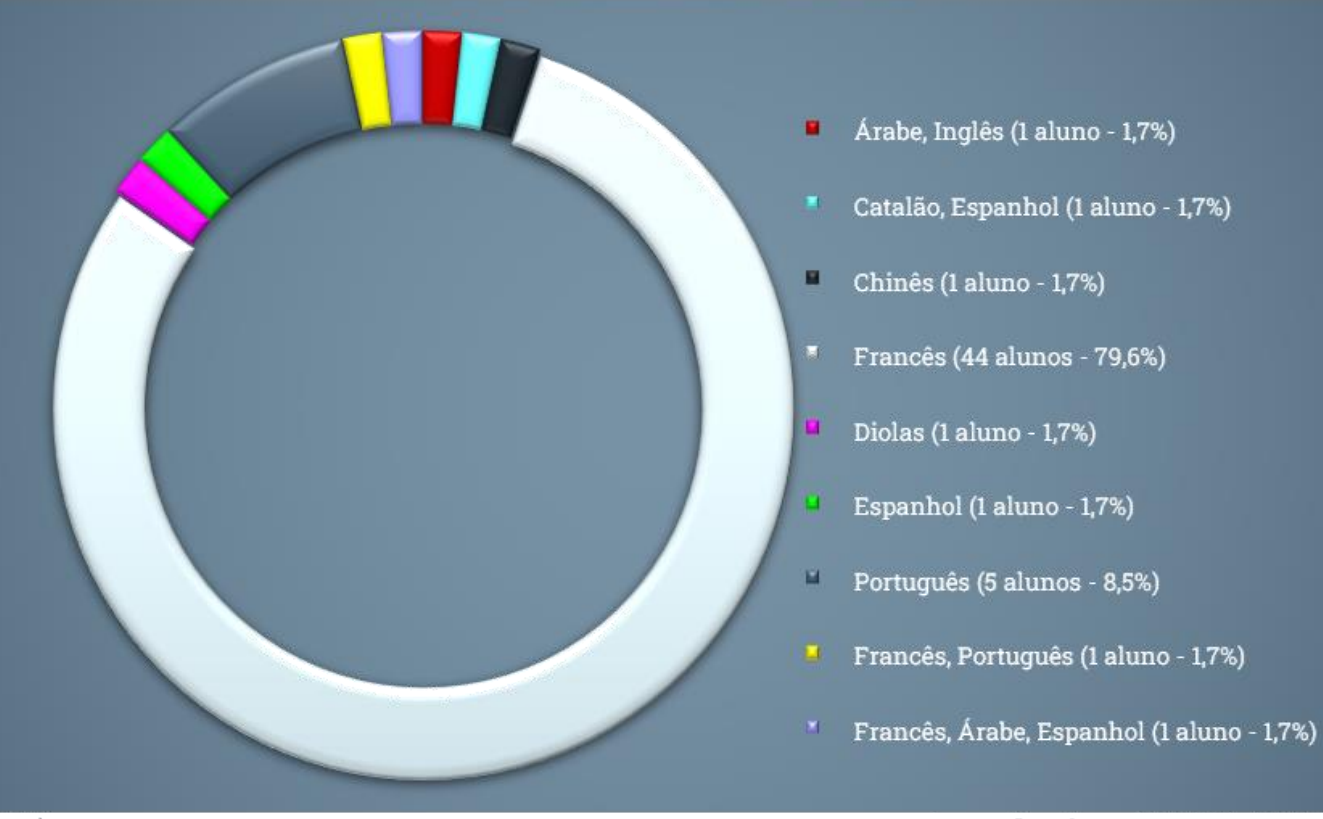

#### Fonte: Gusmão Vasconcelos (2020)

Ano letivo 2020-2021

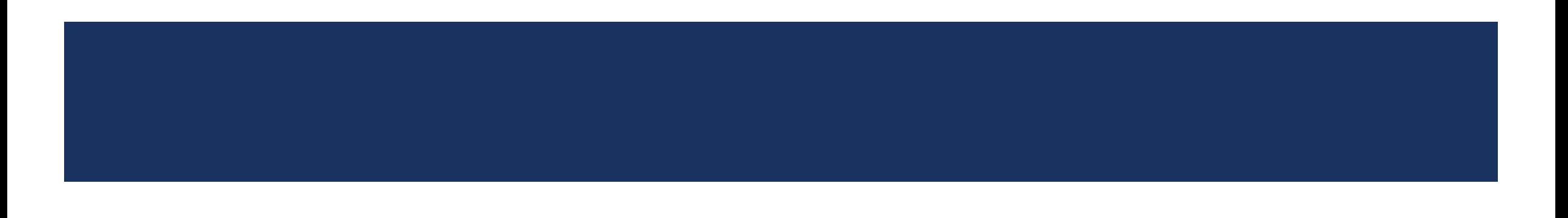

## 8. Diferentes níveis de domínio da língua

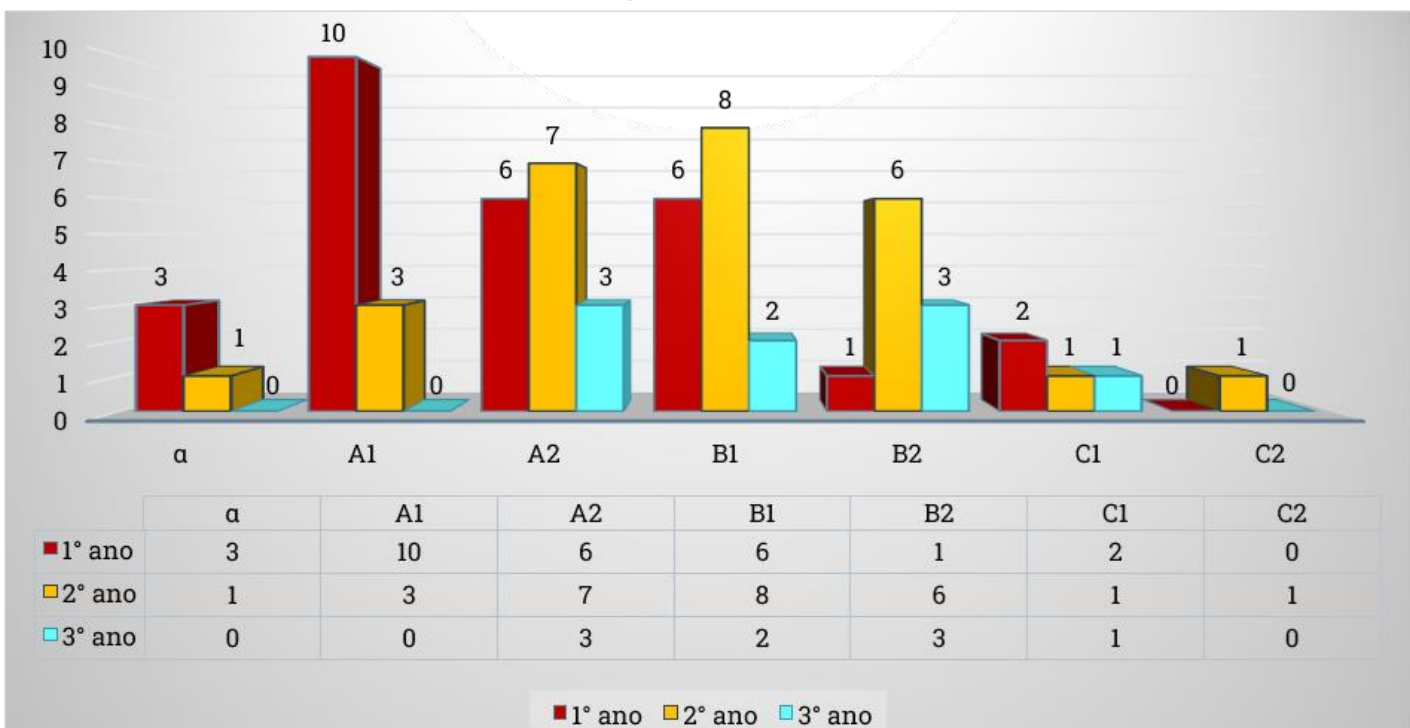

Ano letivo 2020-2021

## 8. Diferentes níveis de domínio da língua

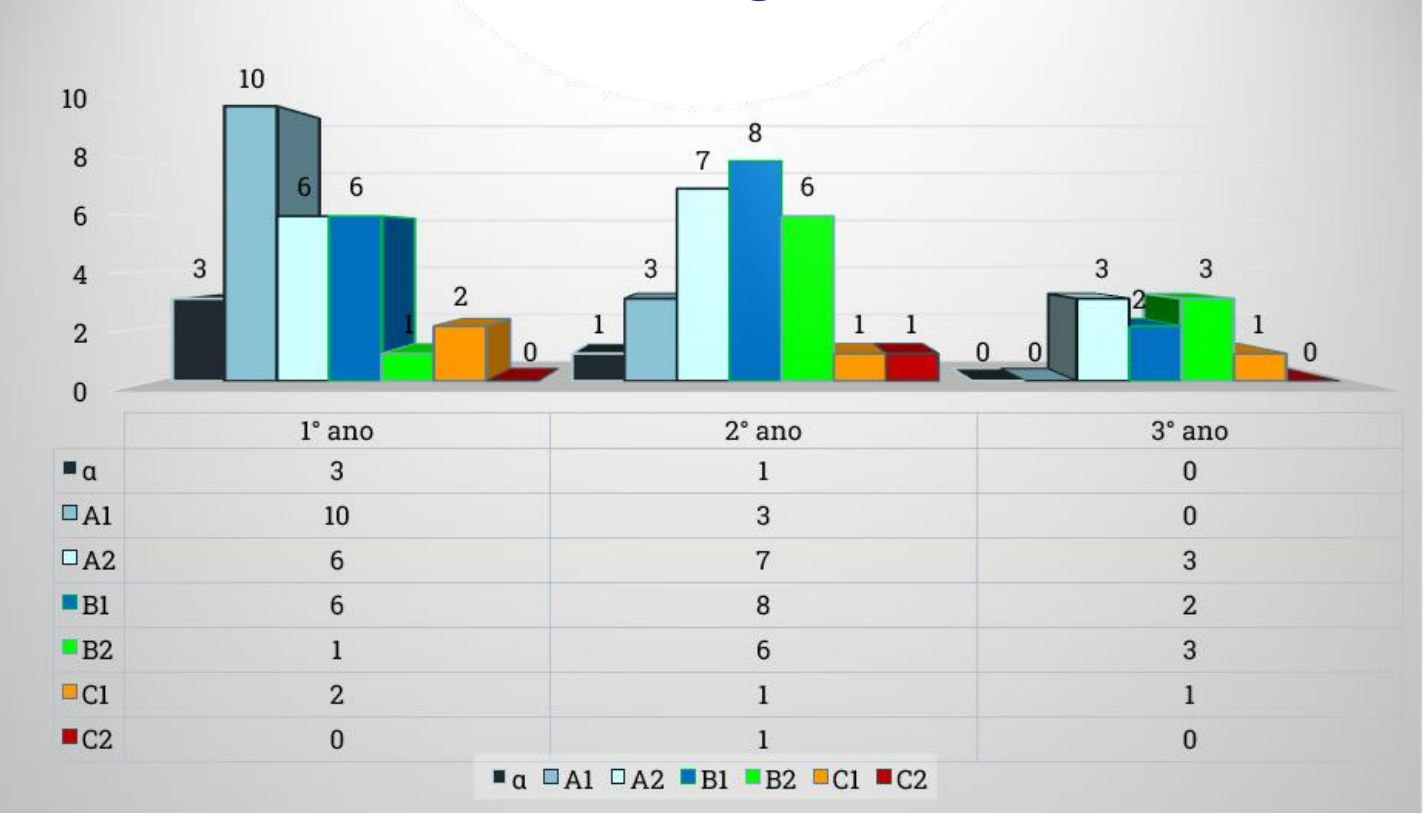

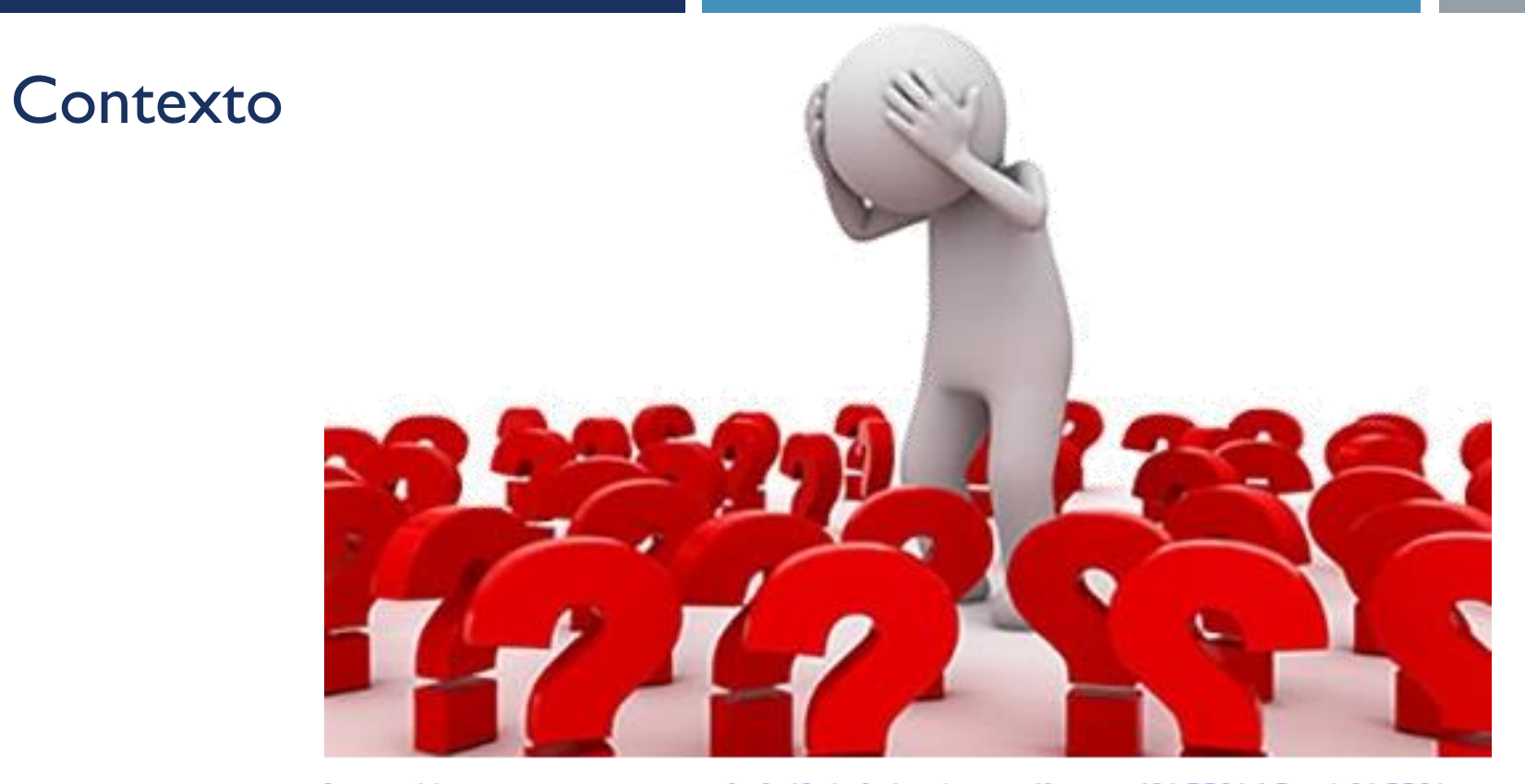

https://www.pagepersonnel.ch/fr/advice/conseils-carri%C3%A8re/r%C3% A9ussir-son-entretien-d%E2%80%99embauche/entretien-d%E2%80% 99embauche-10-questions-pi%C3%A8ges

## O PROTOCOLO

#### **Gramática e Expressão Escrita**

- ∞ 2° ano
- ∞ Tema
	- ∞ Em relação com "o mundo da língua portuguesa"
	- ∞ Pesquisas (fontes)
- ∞ Texto
	- ∞ ≅ 3 páginas (≅ 1.700 palavras; 8.500 caracteres sem espaços/10.000 caracteres com espaços)

#### ∞ Redação

- ∞ Ao longo do semestre
- ∞ Google Drive (compartilhado com a professora)

#### **Gramática e Expressão Escrita**

∞ Revisão

- ∞ Ao longo do semestre
- ∞ Função *revisar* de Google Drive
- ∞ Plugin *LanguageTool*
- ∞ Instrumentos e ferramentas disponíveis no Moodle
- ∞ Função revisar de *Word* ou *OpenOffice*/*LibreOffice*
- ∞ Outras ferramentas pertinentes
- ∞ Em casa
	- ∞ Escrita + revisão
- ∞ Em classe
	- ∞ Escrita e revisão + tratamento de questões gramaticais (postas pelos alunos)
- ∞ Em casa e em classe
	- ∞ Anotações e elaboração do comentário final (dois tópicos)

# PRIMEIRAS OBSERVAÇÕES

A gastronomia brasileira tem uma mistura inteligente de culturas.

histórias do Brasil e de sua culinária são fortemente marcadas As pela eolonização portuguesa do século XVI, pelos escravos importados da África e pelos povos indígenas.

Os colonos trouxeram sua cultura, mas também sua gastronomia, cujas influências permeiam a culinária brasileira atual. Os escravos que vieram da AFrica África para trabalhar nos canaviais também deixaram sua marca, influenciando até os nomes dos pratos brasileiros. Da mesma forma,

Calema é um grupo musical composto por dois irmãos, António Mendes Ferreira e Fradique Mendes Ferreira de São <del>Tome</del>Tomé e Príncipe com origens <del>portugueses.</del> portuguesas. Eles cantam juntos desde a infância, num primeiro lugar foi um lazer e depois tornou-se uma verdadeira paixão. Em 2008, os dois irmãos vieram em Portugala Portugal para seguir os seus estudos na música. Fradique pegou um diplomoa em multimédia e António pegou um diplomea em produção de vídeo, duas áreas que podem ser muitas muito importantes na indústria musical.

#### <del>I) A cozinha brasileira</del>

<del>lovo o mais mestiço da P</del>ovo o mais mestiço da terra, os brasileiros possuem todos os fenótipos, como a imigração imigração contínuada ao longo de sua história desde a chegada dos primeiros colonizadores portugueses. Vindo de todo o mundo como colonos, exploradores, escravos ou migrantes econômicos, homens e mulheres das mais diversas origens vieram se misturar com os nativos locais. O que é óbvio é a facilidade com que todos evoluem juntos. E provavelmente o único país do mundo onde o caldeirão realmente funcionou e onde os filhos dos migrantes se sentem em casa numa única geração.

#### I) A cozinha brasileira

A gastronomia brasileira tem uma mistura inteligente de culturas.

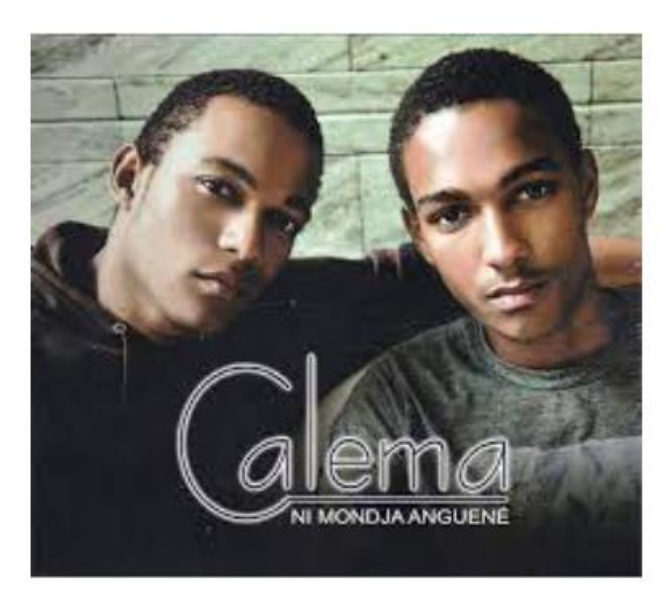

SeuO seu primeiro álbum foi em 2010, chamado "Ni Mondja Anguené", é um nome em crioulo de São Tomé e Príncipe. Eles fizeram este álbum quando estiveram em Portugal, o álbum não conheceu muito

Depois, os dois sucesso. irmãos vieram à França e fizeram a emissão "The Voice France" em <del>2013 mas</del>2013, mas só fizeram o primeiro show'show' e os juízes não

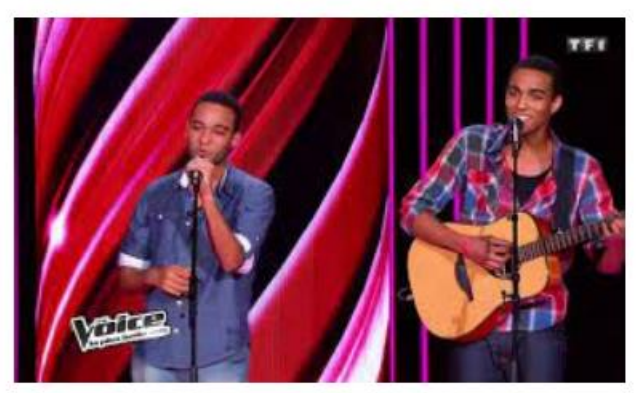

viraram-senão se viraram.

De repente, as ameaças aos judeus se multiplicaram e os judeus,. Aqueles entreque, outros, foram identificados como inimigos nacionais. Os judeus vão sentir-se entre rapidamente agredidos com o estabelecimento do Tribunal do Santo Ofício na cidade histórica de Lisboa em 1536 que foi concedido pelo Papa Clemente VII. Ironicamente, seu nome não reflete o <del>seu t</del>emperamento dele. Este A figura que finalmente autorizou a democratização repentina da erradicação dos judeus que foram vilipendiados e postos sob a ameaça da dizimação, e respoliação. Essas nomeações constituíram os eventos chaves que selaram o futuro dos judeus, e conduziram Portugal a entrar nas trevas -ideológicas. As medidas empregadas pioraram o clima geral acerca da religião. Desde esse momento, a Santa Fé consolidou sua dominância induvidável e tentou priorizar a permanência dos ideais cristaos, através da normalização da punição contra as heresias. Esse enrobustecimento das regras que ordenaram um controle estrito das atividades consideradas como repudiáveis (segundo o padrão cristao) resultou numa cisão entre os novos-cristaos e antigos-cristaos. A fé católica monopoliza o palco público, e as mensagens de seus porta-vozes engendra a estratificação da sociedade.

<del>Q</del>Enfim, quero comentar esse o trecho acima para demonstrar a crueldade que permeoupermeou em Portugal durante esses anos de decadência e depravidade tão incompreensivel e alienígena nessa durante esses anos de decadência e depravidade tão incompreensível e alienígena pelos padrões da época. O uso preciso dos termos "povos" baixos e villaos" para descrever os crentes que assaltaram os novo-cristaos mostra que eles cometeram fatos que indignaram uma parte da população que o autor relata como "cruezas, roubos" ou ainda imundas "vilezas". O autor os qualifica abertamente de criminosos-, agindo em completa ilegalidade, através de vilanias -imperdoáveis. Garcia de Resende indica que os vivos alimentaram as fogueiras, onde eles <del>perceeram</del>-faleceram como-em mártires, mártires, recebendo a punição de seus castigadores. Ele vilifica os atuantes dessa cena e os menospreza legitimamente por ter arquitetado, chefiado uma campanha de genocidio com base na divergência religiosa. Sem extrapolar ou especular podemos imaginar que o número de mortos o surpreendeu tantoimensamente, que sua eserita até fazer transparecer toques de emoções na sua escrita. Essas descrições da segregação entre os crentes rendem as dores mais visíveis e perceptíveis.

# CONSIDERAÇÕES **FINAIS**

## Material diferenciado, avaliação individualizada

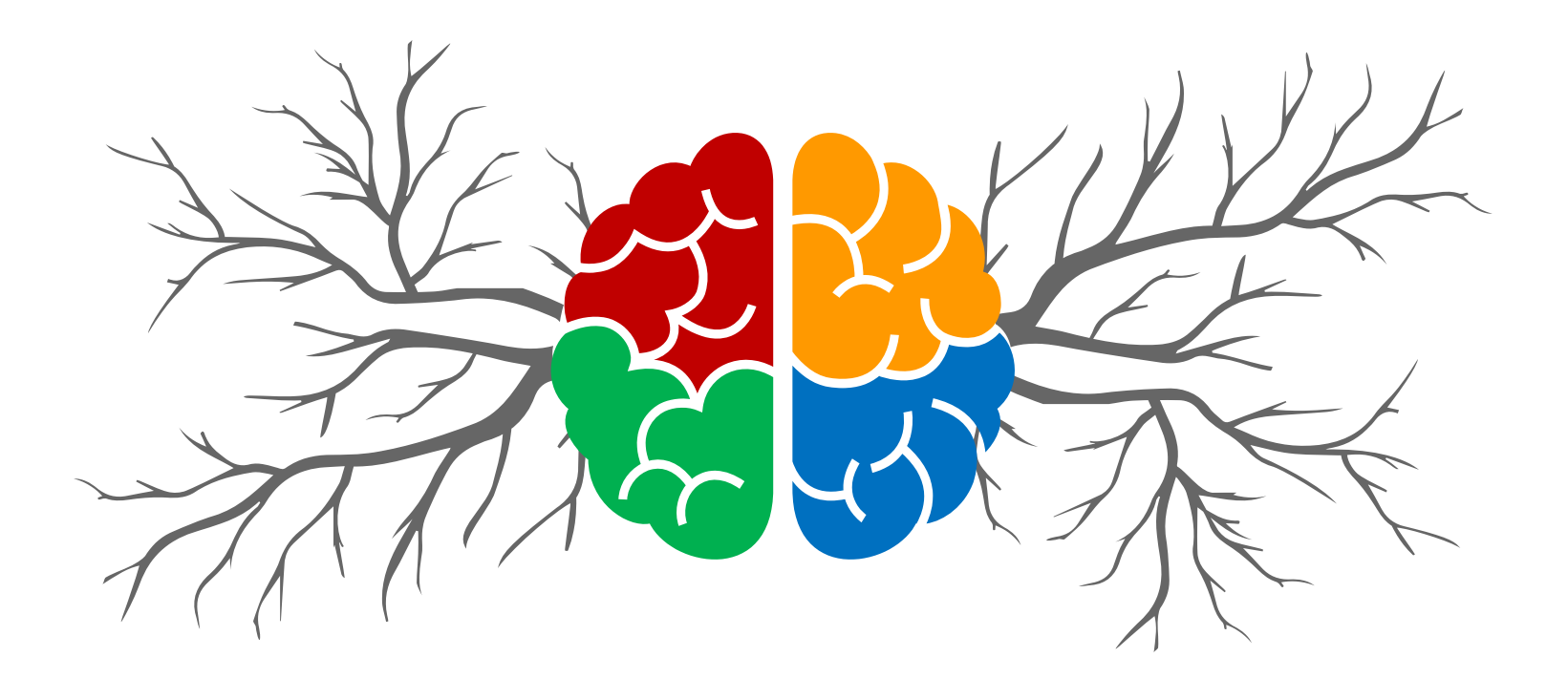

Fonte: Mind Maps Templates (© Copyright Showeet.com – Creative & Free PowerPoint Templates)

## Material diferenciado, avaliação individualizada

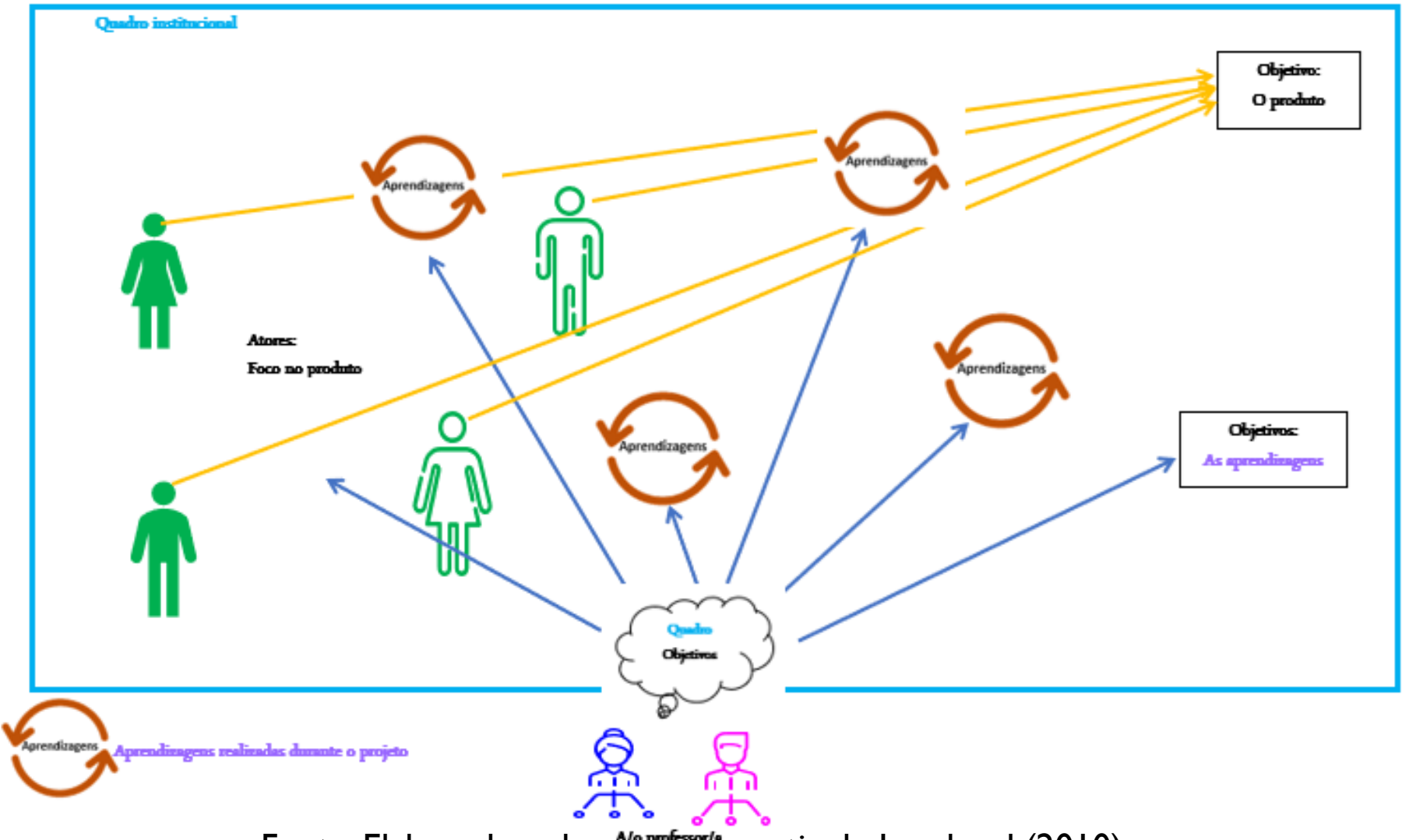

Fonte: Elaborado pela autora, a partir de Lombard (2010)

## Terminando (mas não concluindo)

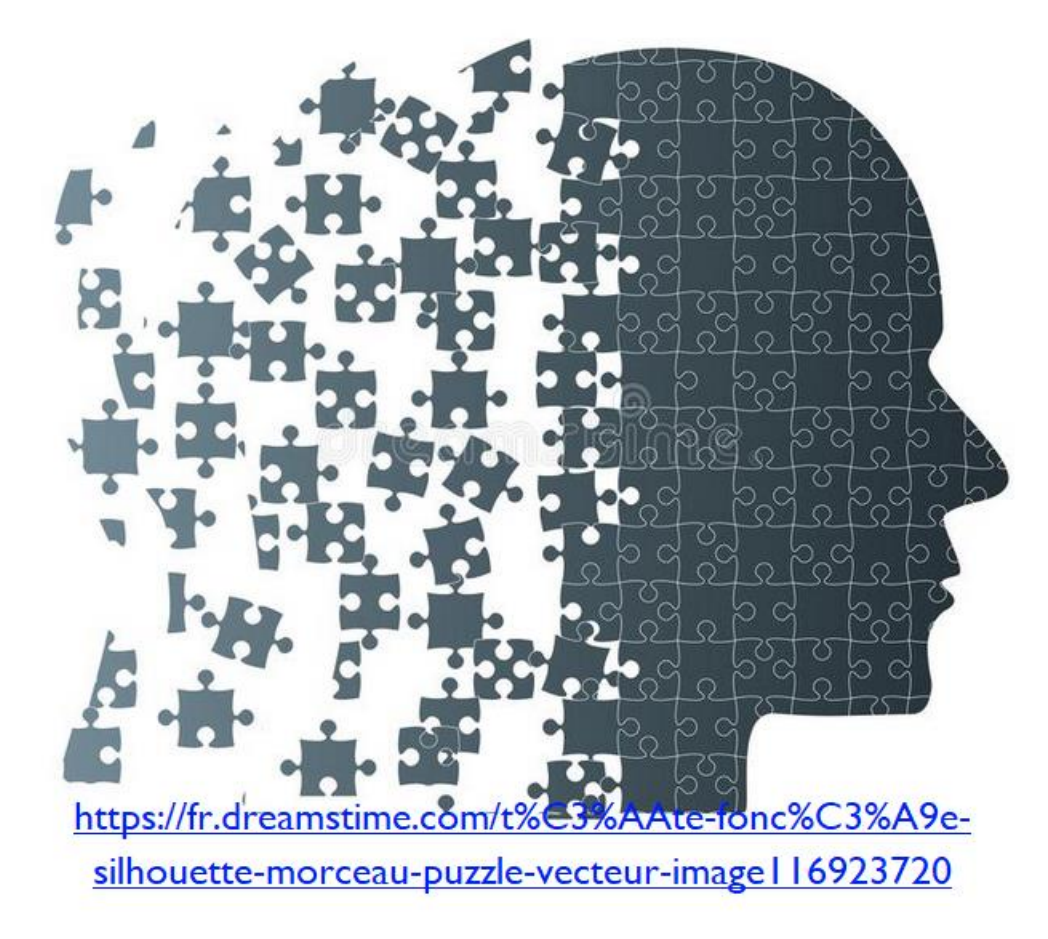

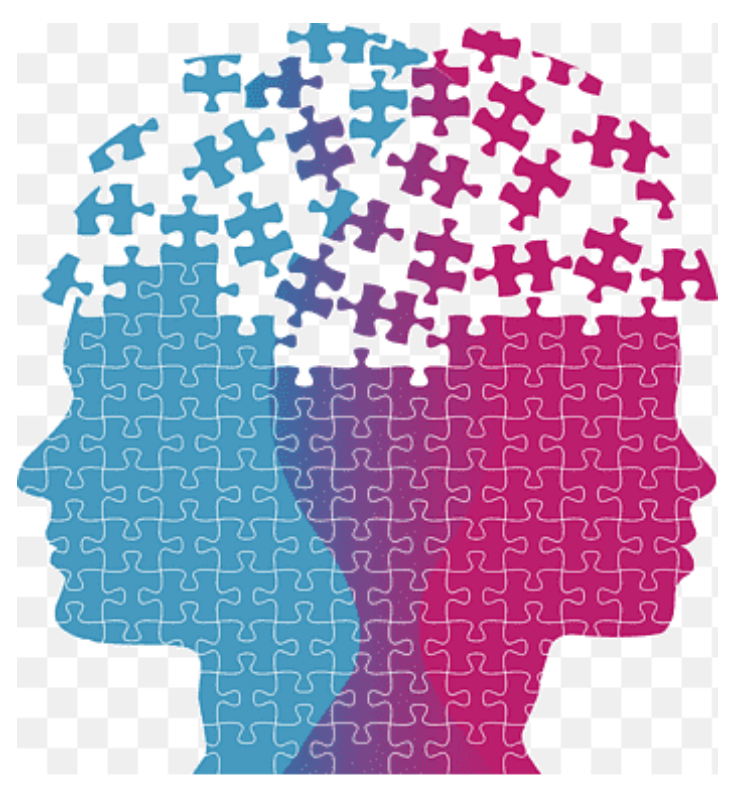

https://www.pngegg.com/fr/png-hgkwq

## Terminando (mas não concluindo)

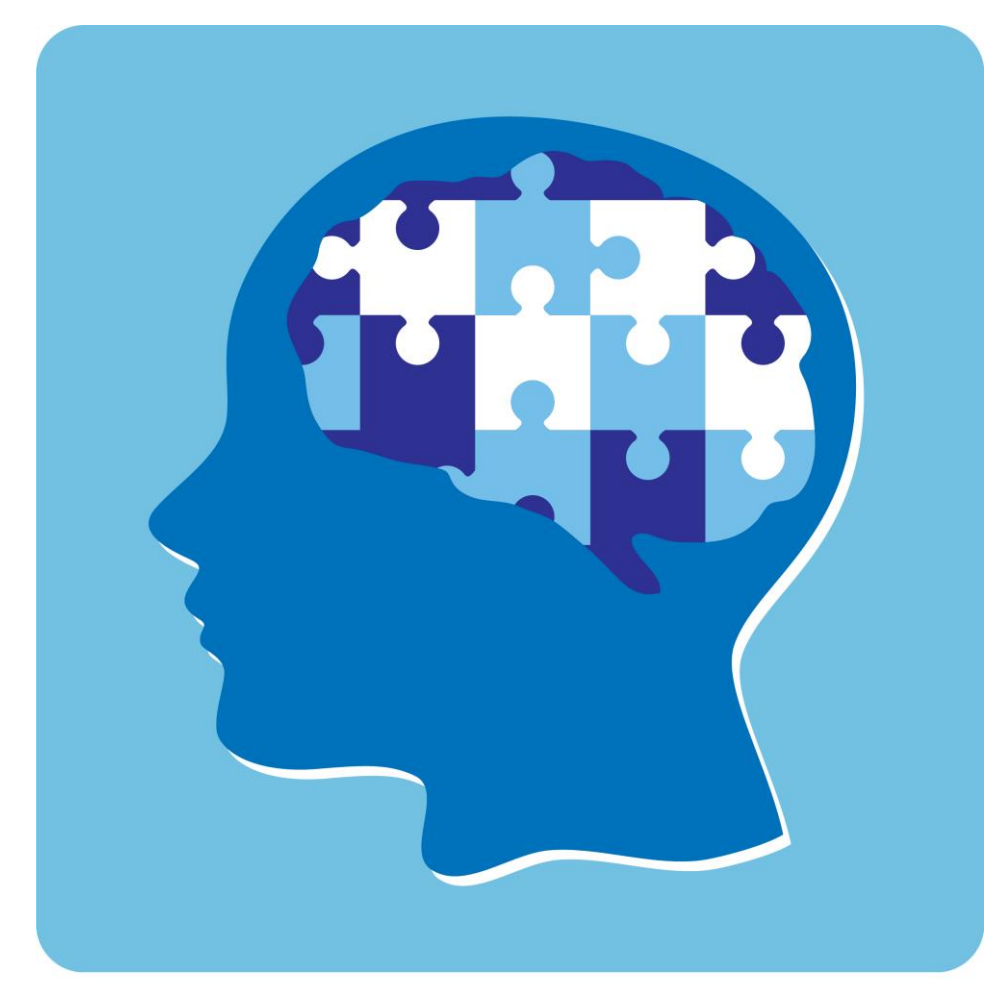

https://www.pngegg.com/en/png-nxvlv/download

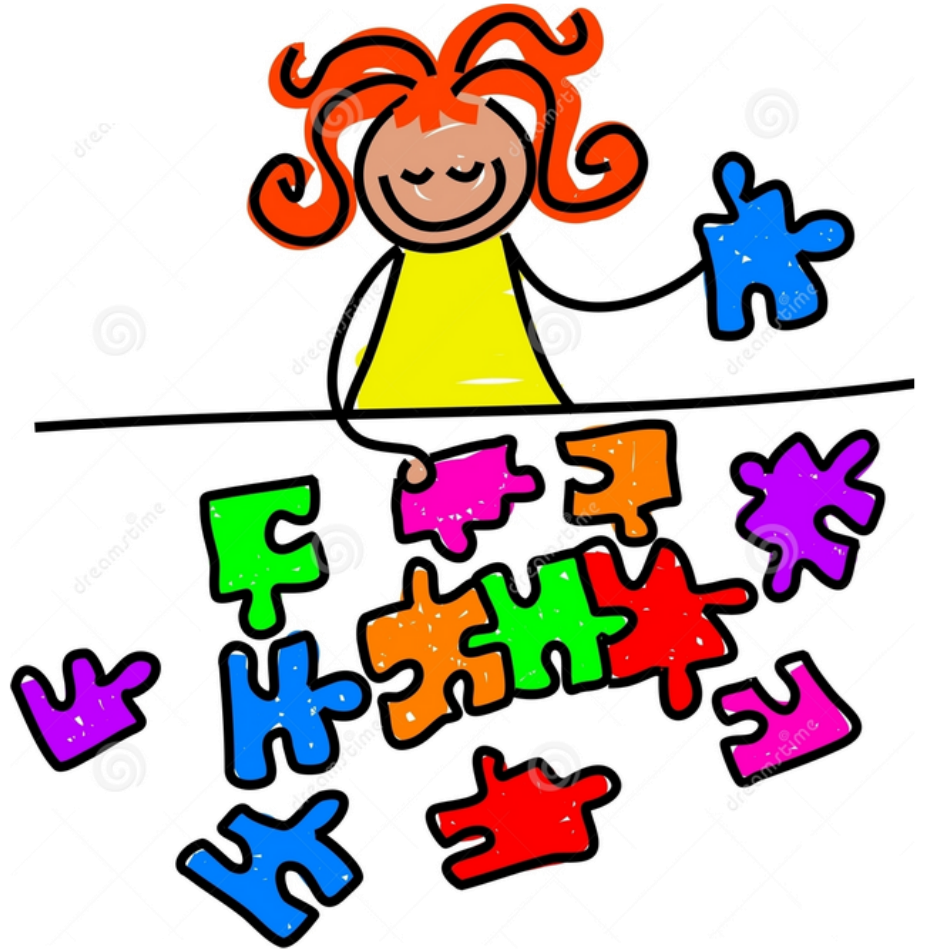

https://fr.dreamstime.com/photographie-stock-libre-droits-gossedenteux-image756557

## REFERÊNCIAS

GUSMÃO VASCONCELOS, Lívia (2020). *Crenças e representações sobre o universo da Língua Portuguesa: o exemplo dos alunos de Português da Universidade de Lille (um estudo de caso)*. Dissertação de Mestrado. Villeneuve d'Ascq (França): Universidade de Lille.

LOMBARD, François (2010). *La pédagogie de projets: quelques liens*. Disponível em [https://tecfa.unige.ch/perso/lombardf/ped\\_projet/](https://tecfa.unige.ch/perso/lombardf/ped_projet) (acesso em 27.set.2021).

SANTOS, Liliane (2021). Ensino de português na Universidade francesa: materiais didáticos e públicos diversos. Desafio ou oportunidade?. Conferência convidada*. VIII Jornadas Internacionales de Enseñanza de la Lengua Portuguesa.* Concordia (Argentina): Facultad de Ciencias de la Administración, Universidad Nacional de Entre Ríos, le 1er octobre. Online ([https://www.youtube.com/watch?v=p2l29gPCa\\_s\)](https://www.youtube.com/watch?v=p2l29gPCa_s).

# Muito obrigada!